## 4.02 - Aralık 2022

## Sürümde Yer Alan Yenilikler

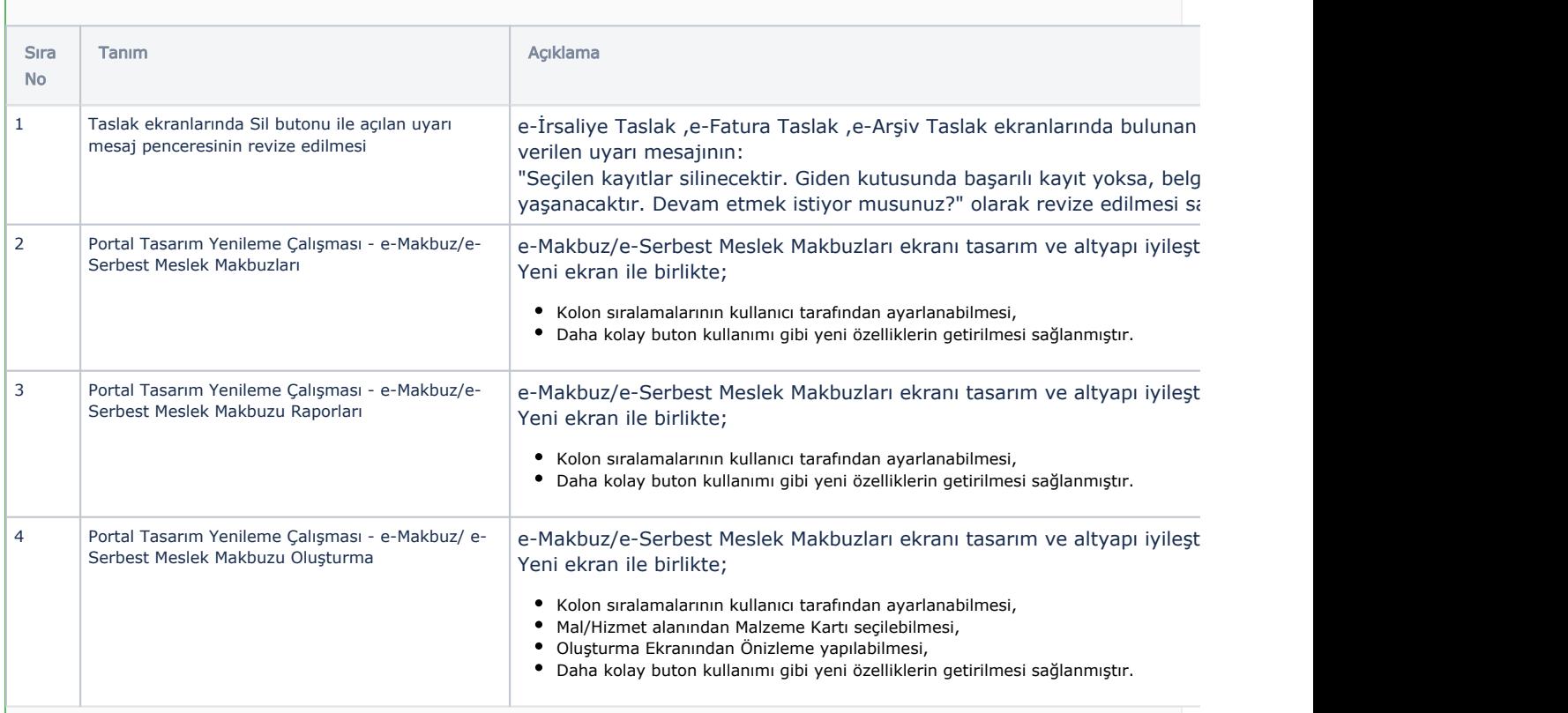

## Sürümde Yer Alan İyileştirmeler

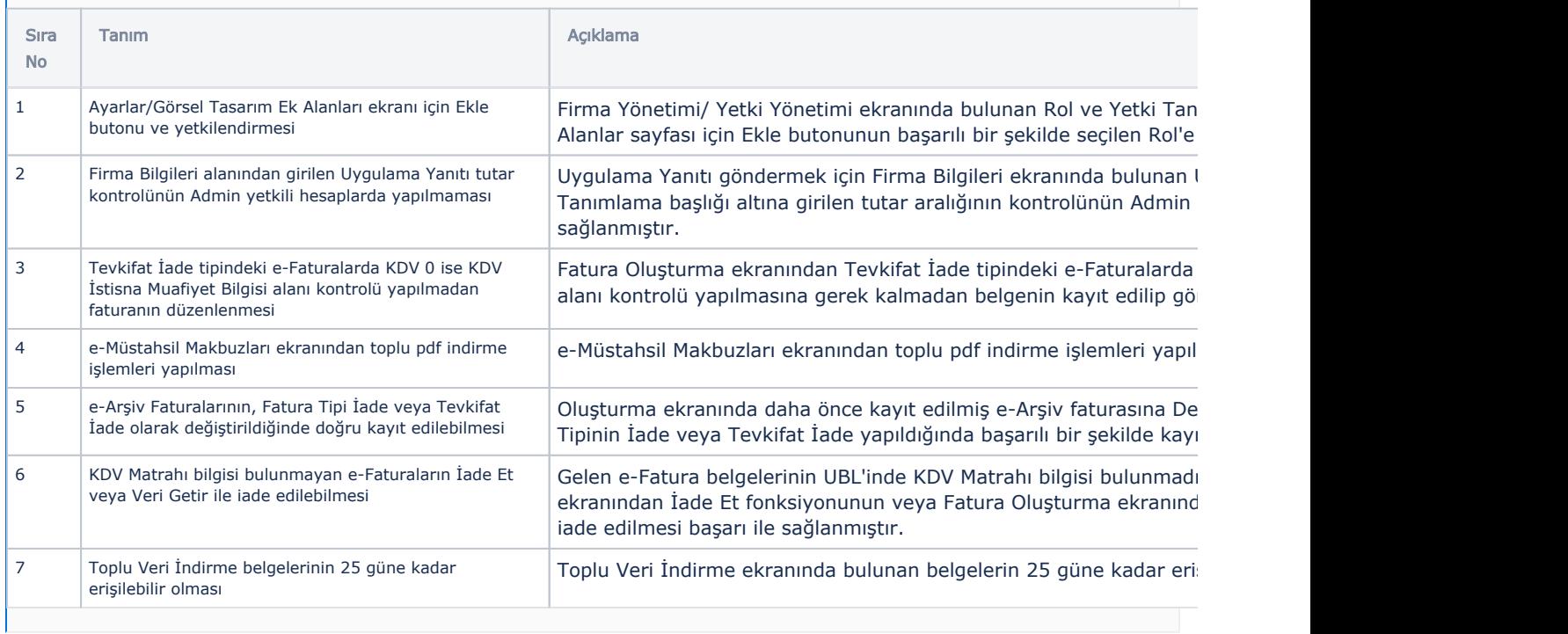